# **Guia de Integração Cidadão.BR** *Release 1.0.0*

**Ridai Govinda Pombo / Fernando Vinícius de Magalhães**

**May 14, 2018**

### Introdução

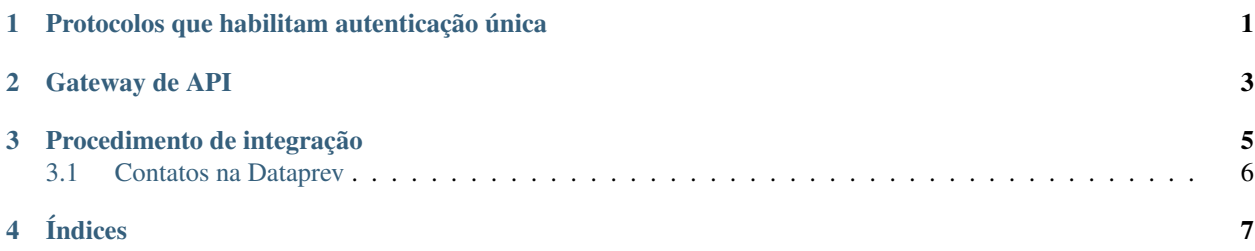

#### <span id="page-4-0"></span>Protocolos que habilitam autenticação única

O Cidadão.BR foi projetado e implementado com foco em interoperabilidade, então respeita e segue os padrões de mercado para habilitar a autenticação única, ou Single Sign- On. O padrão mais proeminente e utilizado é OAuth, projetado para trabalhar com o procolo HTTP e ele é essencialmente uma forma de permitir que tokens de acesso sejam emitidos para clientes terceiros por um servidor de autorização, com a aprovação do proprietário dos recursos (o usuário normalmente). O OAuth é complemento do protocolo OpenID e tem relação direta com o OpenID Connect (OIDC), que é uma camada de autenticação construída em "cima" da versão 2.0 do OAuth.

Sob uma visão de fluxo, o OAuth é uma forma de delegação de acesso a API's. A versão 2.0 do OAuth provê fluxos de autorização para aplicações web, desktop, celulares e até dispositivos IoT. O OAuth 2.0 não suporta, em sua especificação, assinatura digital, criptografia e verificação do cliente. Ele depende completamente do protocolo TLS (Transport Layer Security) para obter algum nível de confidencialidade e autenticação do servidor.

A especificação não dita nem detalha como se emitiria os tokens, qual seria seu formato, implementações específicas e etc. Para isso foi escolhido o padrão JWT (JSON Web Token). Esses objetos são projetados para serem compactos, passíveis de serem enviados na URL e usáveis especialmente num contexto de SSO em navegadores. Ele é utilizado tipicamente para passar a identidade de usuários autenticados entre um provedor de identidade e um provedor serviço. Eles podem ser criptografados e autenticados.

#### Gateway de API

<span id="page-6-0"></span>Os tokens emitidos pelo servidor de autorização, já autenticados pelo provedor de identidades do Cidadão.BR devem ser aceitos pelo usuário; ou seja, ele deve confirmar que autoriza a aplicação fim a ter acesso a informações necessárias pela aplicação. Por exemplo, a aplicação Meu INSS precisa acessar e ler o CPF, o NIT e o Nome completo; após autenticar com sucesso, o usuário precisará permitir o acesso a esses atributos, que compõe o token JWT emitido. Se ele não permitir, a aplicação não poderá trabalhar corretamente, então o usuário nem poderá acessar ela.

Os protocolos OAuth 2.0 e JWT são utilizados no contexto de controle de acesso à API's, assim fica simples trabalhar com aplicações responsivas, híbridas e nativas de dispositivos móveis. Para simplificar a forma de trabalho, ter mais governança e interoperabilidade, cada infraestrutura dessas aplicações utiliza um Gateway de API, um tipo de software de middleware que controla o acesso às API dos serviços construídos e suportados. Aplicações internas à infraestrutura da Dataprev utilizam um Gateway na rede interna. Aplicações externas, terão que possuir seu próprio software, publicá-lo e suportá-lo na sua própria rede interna ou externa, conforme o caso.

Este Gateway receberá e manterá esses tokens JWT, aplicações que não mantém estado precisarão armazenar o token recebido do servidor de autorização para que a cada invocação da API anexem o token, para continuarem autorizadas a utilizá-la.

#### Procedimento de integração

<span id="page-8-0"></span>Para uma nova aplicação se integrar, é necessário que ela se identifique e que possua uma chave criptográfica que a autorize a atuar junto ao provedor de identidades e do servidor de autorização. Esse procedimento, no contexto do Cidadão.BR, é descrito abaixo:

- 1. Enviar um e-mail para a caixa [cidadaobr.dtp@dataprev.gov.br,](mailto:cidadaobr.dtp@dataprev.gov.br) com as informações a seguir:
	- 1. Nome abreviado ou acrônimo que identifique unicamente a aplicação;
	- 2. Descrição sucinta da aplicação ou serviços;
	- 3. Descrição mais detalhada da aplicação;
	- 4. Endereço (URL) da aplicação, na Internet;
	- 5. Endereço (URL) de sucesso ou retorno após autenticação;
	- 6. Definir as formas de liberação ou grant type, entre: implícito, por senha ou credenciais de cliente (implicit, password, client\_credentials).
	- 2. Aguardar o prazo máximo de 5 dias úteis para a configuração desta nova aplicação no backend do provedor de identidades e serviço de autorização do Cidadão.BR.
	- 3. Será retornado a chave de criptografia específica para configuração da solução de 'cliente' OAuth 2.0. A chave será enviad
		- (a) Essa chave é um segredo compartilhado para validação do token JWT, ele deverá ser gerenciado pelo Gateway de API

### <span id="page-9-0"></span>**3.1 Contatos na Dataprev**

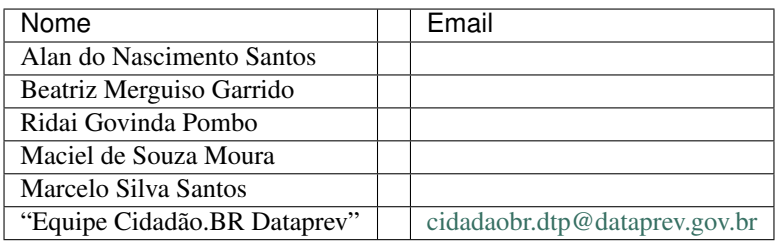

Índices

<span id="page-10-0"></span>• genindex